## **Grouper deprovisioning**

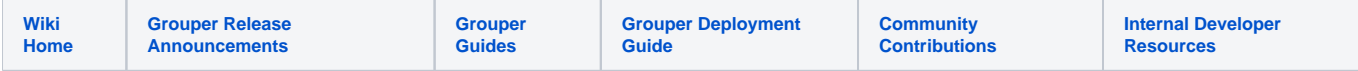

Deprovisioning features in Grouper allow a deprovisioning administrator to see someone's access and instantly remove it.

Grouper will also help notify application administrators where Grouper is not the system of record or where manual deprovisioning is preferred.

Here are workflows around configuring and using deprovisioning.

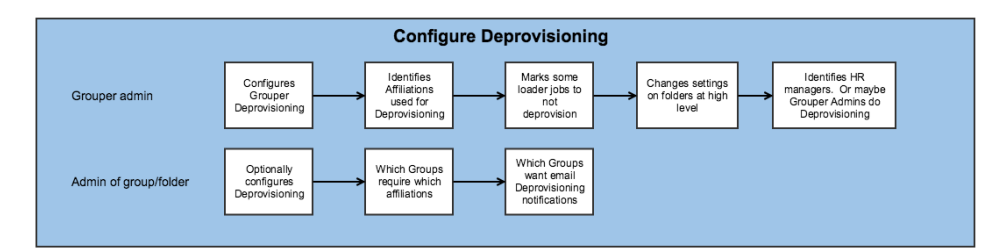

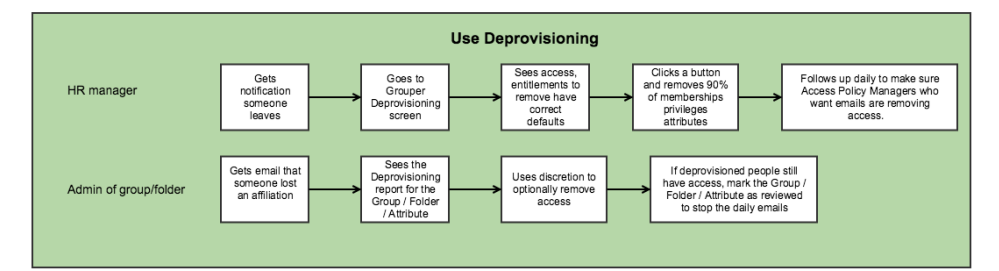

[Getting started](https://spaces.at.internet2.edu/display/Grouper/Grouper+deprovisioning+getting+started)

[Grouper deprovisioning settings on objects](https://spaces.at.internet2.edu/display/Grouper/Grouper+deprovisioning+settings+on+objects)

[Grouper deprovision process](https://spaces.at.internet2.edu/display/Grouper/Grouper+deprovision+process)

[Gruoper deprovisioning report](https://spaces.at.internet2.edu/display/Grouper/Gruoper+deprovisioning+report)

[Development notes](https://spaces.at.internet2.edu/display/GrIntDev/Grouper+deprovisioning+development+notes)

[Grace periods, recent memberships](https://spaces.at.internet2.edu/pages/viewpage.action?pageId=168690139)

## **See Also**

[Blog on Grouper Deprovisioning with Grouper 2.4](https://www.internet2.edu/blogs/detail/16562) (September 2018) [Slack Use Case from University of Pennsylvania](https://spaces.at.internet2.edu/display/Grouper/Deprovision+reports+from+CSV) [Grouper Automatically Managed Recent Memberships / Grace Periods](https://spaces.at.internet2.edu/x/2wEOCg)